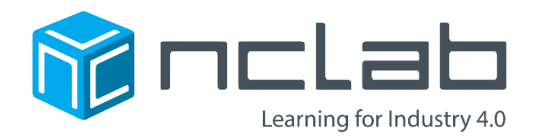

# PLAN DE LECCIÓN PARA EL PROYECTO DE MODELADO 3D: ¡CONSTRUYAMOS UN DRONE!

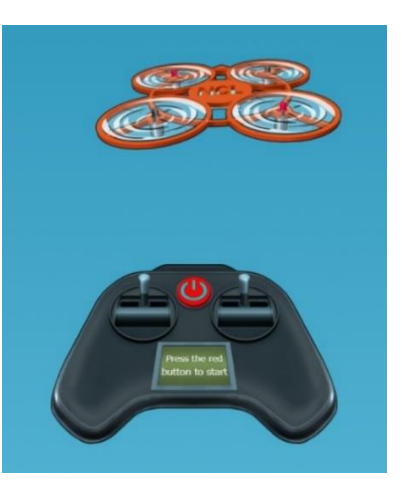

#### DESCRIPCIÓN DE CURSO

Crea un cuerpo de drone en diez pasos sencillos con la aplicación de modelado 3D de NCLab. El cuerpo resultante puede ser exportado como un archivo STL para ser impreso en 3D, y luego ser usado para construir un drone real. ¡Incluso puedes personalizar el drone con tus iniciales! Completa la actividad por ti mismo, o como parte de un grupo de clase.

Esta es una introducción al "mundo real" del modelado 3D. El modelado 3D es utilizado en ingeniería, fabricación, arte, ciencia, medicina y mucho más. Piensa en tus animaciones favoritas, o sobre los avances en el diseño de extremidades artificiales. ¿Necesitas una parte? ¡Diséñala e imprímela en una impresora 3D!

A medida que realizas tu magia de codificación, observa cómo el cuerpo del drone toma vida. Cada uno de los diez pasos del proceso de ensamblaje comienza con un breve tutorial e instrucciones claras. Luego, simplemente completa el código y presiona el botón ejecutar. Los resultados se mostrarán en el visionador. Inmediatamente verás si tu código es correcto o si necesitas ajustarlo. ¡No tengas miedo a cometer errores! Intenta cada paso las veces que quieras.

Practicarás muchas habilidades del modelado y mejorarás tu comprensión de la geometría. Aprende a:

- Crear formas geométricas básicas.
- Moverlas y girarlas.
- Crear objetos complejos como uniones de formas sencillas.
- Copiar objetos, y espejearlos a través de líneas de simetría.
- Extruir objetos de 2D a 3D.

Te ayuda a tener un poco de conocimiento de fondo. Ya para la secundaria, la mayoría de los estudiantes han aprendido las propiedades de los ángulos, formas básicas, el plano de coordenadas XY, y como mover, girar, y reflejar una forma. Por lo tanto, le recomendamos el modelado 3D a estudiantes en grados 6-8 y 9-12 (jo más mayor!).

El modelado es una parte vital del ciclo de ingeniería. Por unos pocos dólares, un modelo 3D puede ser impreso, probado e incluso rediseñado. Cuando tu cuerpo de drone ya sea impreso, puedes rápidamente ensamblar un drone funcional usando nuestras instrucciones descargables y partes sugeridas. El diseño es Enchufa y Juega - no es necesario soldar o utilizar herramientas.

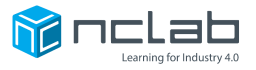

Toma tu tiempo volando tu drone, y luego regrésate al mundo del diseño ¿Quieres que tu modelo use menos materiales, vuele más rápido, levanté más carga o sea más atractivo? Intenta modificar el código para cumplir estas metas. Esa es la belleza del modelado 3D: es fácil hacer cambios.

¡Disfruta este proyecto de drones, y esperamos que te apasiones por el Modelado 3D!

#### **OBJETIVOS**

Mediante los estudiantes trabajan en cada paso de "¡Construyamos un Drone!", se familiarizarán con varios aspectos del modelado 3D, el proceso del diseño en sí, y cómo crear modelos con un script (secuencias de comandos). Estudiantes modelarán objetos en 3D usando PLaSM (Lenguaje de programación para modelar geometría sólida). Algunas de las habilidades practicadas son:

- Definir, mostrar y colorear objetos.
- Crear objetos a partir de formas geométricas, especificando las dimensiones.
- Mover y girar objetos en el plano de coordenadas XY.
- Crear piezas a través de la unión de objetos.
- Extruir objetos de 2D a 3D.
- Copiar objetos a través de planos de simetría.
- (En suplemento) Agregar iniciales usando Python.

#### CONOCIMIENTOS BÁSICOS Y HABILIDADES

**Geometría.** Los estudiantes en grados de secundaria y de preparatoria deben de tener suficiente experiencia con la geometría para poder comprender lo que está sucediendo en el juego. Por ejemplo,

- El plano de coordenadas XY: ejes X e Y, el espaciado de la cuadrícula, pares de coordenadas (incluyendo valores negativos y valores decimales).
- Propiedades de las formas: dimensiones (longitudes en las direcciones X e Y, radio, y base x altura).
- Ángulos y grados de giro.
- Transformaciones: traslación, rotación y reflexión.

**Codificación.** En este juego, los estudiantes están completando o modificando un código preexistente con muy pocos cambios. Es decir, no necesitan tener un gran entendimiento de codificación para completar el proyecto. El lenguaje utilizado es PLaSM (Lenguaje de Programación para Modelar Geometría Sólida). PLaSM es basado en Python y acepta el código y bibliotecas de Python. En diferencia a programas que son conducidos por un menú o por arrastrar y soltar GUI CAD (interfaz gráfica de usuario), PLaSM utiliza script para crear y modificar objetos. Esto no solamente introduce a los estudiantes a lo que ocurre detrás de las escenas en un programa de GUI, sino que también relaciona las matemáticas y el lenguaje a imágenes y es una forma poderosa de enseñar el razonamiento visual-espacial.

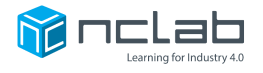

#### ANTES DE EMPEZAR

**Hardware. Las plataformas PC y Mac son compatibles.** Estudiantes pueden usar computadoras de escritorio, computadoras portátiles, Chromebooks y tabletas iPad. Los teléfonos celulares NO son compatibles.

**Navegadores.** Los navegadores más compatibles son Firefox, Chrome, Edge y Safari. Internet Explorer no es compatible con ciertos componentes gráficos.

**Hora del Código requisitos para iniciar sesión.** Si estás haciendo esta actividad como parte de la Hora del Código, visita<https://hourofcode.com/> para obtener información sobre cómo inscribir a tus alumnos para jugar juegos de Hora del Código, incluyendo este. También puedes ir al juego directamente en<https://hoc.nclab.com/3d/>

#### **Requisitos de NCLab. El juego tutorial en sí es gratuito y no requiere registro.**

Después de completar el tutorial, los estudiantes pueden acceder a instrucciones sobre cómo agregar sus iniciales al cuerpo del drone. La aplicación gratuita en nclab.com les permite modificar el diseño del cuerpo del drone. Para tener acceso a la aplicación gratuita, necesitarán registrarse para obtener una cuenta gratuita. Por favor nota: en acuerdo con las reglas de COPPA, estudiantes menores de 14 años deben usar una dirección de correo electrónico que le pertenezca a los padres del menor o ser parte de una cuenta escolar con el permiso firmado por los padres. Si el estudiante tiene 14 años o más, el/ella puede usar su propia dirección de correo electrónico.

**Conexión a Internet.** NCLab se basa en la nube y la mayoría de los cálculos se realizan en un servidor basado en la nube. Asegúrate de que tu internet local pueda admitir el uso simultáneo de todos tus usuarios.

**Impresora 3D (opcional).** Si deseas imprimir los archivos STL para los cuerpos de drones, necesitarás una impresora 3D. El cuerpo del drone es casi todo plano y toma aproximadamente una hora en imprimirse.

**Construyendo drones (opcional).** Hay instrucciones disponibles en nclab.com para construir drones reales utilizando los cuerpos de drones impresos. Es posible que desees construir uno o dos cuerpos de drones para demostrarlos a la clase. Las piezas, incluyendo los motores, las hélices, la placa de control, las baterías, los cargadores y el controlador para volar el drone, cuestan entre \$60.00 y \$100.00 dólares por todo. Es emocionante ver al drone en acción, y los estudiantes pueden ser alentados a diseñar y tratar de mejorarlo.

**Impresora de color (opcional).** Imprime los carteles para mostrarlos en tu clase. Además, los estudiantes tal vez quieran imprimir el certificado imprimible que recibirán al final del juego de Hora del Código.

**Galería de modelos 3D de NCLab.** Para inspirar a los estudiantes, enseña los modelos creados con PLaSM de NCLab. Comparte el enlace con tus alumnos: [https://nclab.com/free-apps/.](https://nclab.com/free-apps/) Desplázate hacia abajo en la página para ver la galería de Modelado 3D.

**Imprime el Tomador de apuntes y el Boleto de salida para cada uno de tus alumnos** (encontrados al final de este documento).

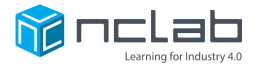

#### CONSEJOS PARA TENER ÉXITO CON TODOS LOS ESTUDIANTES

Prueba el juego tu mismo antes de tiempo para que te familiarizes con la interfaz (ve el diagrama en este documento). **No es necesario ser un experto en codificación o modelado 3D. Cada paso incluye un tutorial y es auto-calificado.**

**Compañeros, "Navegador y Piloto":** Esta es una técnica probada que aumenta la participación y el aprendizaje. Hay diez pasos, y los estudiantes pueden intercambiar sus papeles para que cada uno tenga cinco turnos siendo el navegador y cinco turnos siendo el piloto. Alternativamente, pueden repetir el mismo paso en el dispositivo del otro alumno para que ambos alumnos reciban crédito por el trabajo. Sugerimos que pongas a los estudiantes a trabajar en pares dentro de la misma zona de desarrollo próximo.

**El navegador** lee las instrucciones e informa al piloto. El navegador se para al lado del piloto.

**El piloto** controla el ratón y el teclado de la computadora, realizando las tareas de escritura y ejecución. El piloto se sienta en la computadora.

Esta forma de trabajar puede ayudar a aliviar la presión de los estudiantes que tienen dificultades leyendo y escribiendo debido al lenguaje o una discapacidad. Leer en voz alta ayuda con las habilidades del lenguaje oral. Nuestra experiencia ha sido que el diálogo se produce y los estudiantes se ayudan mutuamente al hacer y responder preguntas pertinentes, y al resolver el problema juntos.

**Centrado en el estudiante:** Motiva a los estudiantes a responder preguntas entre ellos mismos (pregúntale a tu compañero; pregúntale a "tres antes que a mi" por ejemplo, pregúntale a tres compañeros de clase antes de preguntarle al maestro/a). El juego incluye **tutoriales** que explican cada paso, y **la parte de codificación es sencilla**. Los estudiantes solo necesitan ingresar algunos caracteres o números para ejecutar el programa. **Los estudiantes también pueden jugar con los valores antes de enviar la respuesta "correcta", solo para ver qué pasa.**

**Tomador de apuntes y Boleto de salida**: Alienta a los estudiantes a incluir dibujos y diagramas en sus respuestas, especialmente a los estudiantes que tienen dificultades de lenguaje. Usa un enfoque de **Lector/Parafraseador** para aumentar la participación: los estudiantes toman turnos leyendo o describiendo su respuesta y parafraseando la respuesta de otra persona.

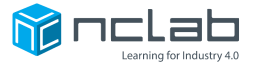

#### ESTÁNDARES DE INFORMÁTICA

"¡Construyamos un Drone!" demuestra tres entendimientos claves que son parte de ciencias de la computación: **descomposición de problemas**, **uso de procedimientos con parámetros** y **construcción de un prototipo basado en un programa informático**.

Ten en cuenta que esta actividad guía a los estudiantes a través de un **recorrido** del modelado 3D aplicado. Los estudiantes completan los 10 pasos de acuerdo con direcciones explícitas. Se deben ingresar valores específicos al final de cada paso para crear un cuerpo de drone que funcione con motores, hélices y paneles de control específicos, al mismo tiempo se limita el peso para que el drone pueda volar.

Los estándares requieren que los estudiantes creen sus propios programas, y este objetivo no se logrará dentro de un ejercicio de una hora con parámetros específicamente definidos. Sin embargo, durante la actividad, puedes animar a los alumnos a jugar con los valores para ver el efecto, LUEGO deben de ingresar los valores correctos antes de presionar el botón de ejecutar.

Después de completar la actividad, los estudiantes pueden acceder el script entero y, con la aplicación gratuita de NCLab, modificar los parámetros y componentes. Si los drones no les atraen, pueden experimentar con uno de los modelos creados por otros estudiantes en la Galería de NCLab, o aventurarse y crear su propio modelo desde cero.

Por supuesto, convertirse en un experto de modelado 3D no ocurrirá de la noche a la mañana. Algunos estudiantes adquieren habilidades rápidamente y aprenden experimentando con la aplicación, usando la lista de comandos como guía. Pero para la mayoría de los estudiantes recomendamos que tomen el curso de Modelado 3D, que enseña sistemáticamente cada habilidad del modelado.

**Descomponer problemas y subproblemas en partes para facilitar el diseño, implementación y revisión de programas.**

... descomponer los problemas a **subproblemas**, que puedan dividirse en partes aún más pequeñas. La descomposición facilita aspectos del desarrollo del programa al permitir que los estudiantes se centren en una pieza a la vez (por ejemplo, recibir información del usuario, procesar los datos y mostrar el resultado al usuario) ... Práctica (s): Reconocimiento y definición de problemas computacionales: 3.2

**Cree procedimientos con parámetros para organizar un código y facilitar la reutilización.**

... crear procedimientos y / o funciones que se usan varias veces dentro de un programa para repetir grupos de instrucciones. Estos procedimientos pueden generalizarse **definiendo parámetros que crean diferentes salidas para una amplia gama de entradas.** Por ejemplo, un procedimiento para dibujar un círculo implica muchas instrucciones, pero todas pueden ser invocadas con una instrucción, como "dibujarCírculo". Al agregar un parámetro de radio, el usuario puede dibujar fácilmente círculos de diferentes tamaños. Práctica (s): Desarrollar y usar abstracciones: 4.1, 4.3

**Usar el conocimiento previo del alumno y sus intereses personales para crear prototipos que usan algoritmos para resolver problemas computacionales.**

**Un prototipo es un artefacto computacional que demuestra la funcionalidad central de un producto** o proceso. Los prototipos son útiles para obtener comentarios temprano en el proceso de diseño, y pueden dar una idea de la viabilidad de un producto. El proceso de desarrollar artefactos computacionales abarca tanto la expresión creativa como la exploración de ideas para crear prototipos y resolver problemas computacionales. Los estudiantes crean artefactos que son personalmente relevantes o beneficiosos para su comunidad y más. Los estudiantes deben desarrollar artefactos en respuesta a una tarea o un problema computacional que demuestre el rendimiento, la reutilización y la facilidad de implementación de un algoritmo. Práctica (s): Creación de artefactos computacionales: 5.2

(c) 2016 Computer Science Teachers Associatio[n https://sites.google.com/site/cstastandards/standards,](https://sites.google.com/site/cstastandards/standards) consultado el 10/24/2017. Traducido por NCLab.

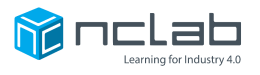

#### ESTÁNDARES ACADÉMICOS

**MATEMÁTICAS:** "¡Construyamos un Drone!" demuestra conceptos claves en Geometría. Esta actividad pone en práctica los siguientes estándares de contenido de una manera simple y visual.

**Usar el plano de coordenadas para representar problemas del mundo real:**

Representa problemas del mundo real y de la matemática al graficar puntos en el plano de coordenadas, e interpreta los valores de coordenadas de los puntos en el contexto de la situación. CCSS.MATH. CONTENT.x.G. A.2

**Clasifica las figuras bidimensionales y tridimensionales en categorías basadas en sus propiedades.**

**Entiende que los atributos que pertenecen a una categoría de figuras 2D y 3D también pertenecen a todas las subcategorías de esa categoría.** *(Ten en cuenta que los programas de computadora aprovechan estos atributos. Por ejemplo, todos los cuadrados tienen lados iguales y ángulos iguales de 90 grados. Por lo tanto, el único parámetro necesario para definir un cuadrado específico es la longitud de un lado.)* CCSS.MATH. CONTENT.xGB3

**Experimenta con transformaciones en el plano:**

**Conoce las definiciones precisas** de ángulo, círculo, línea perpendicular, línea paralela y segmento de línea, basándose en las nociones indefinidas de punto, línea, distancia a lo largo de una línea y distancia alrededor de un arco circular.

Dado una figura geométrica y un **giro, reflexión** o **traslación**, dibuja la figura transformada usando, por ejemplo, papel cuadriculado, papel de calco o software de geometría. CCSS.MATH.CONTENT.HSG.CO. A.1-5

**Aplica conceptos geométricos en situaciones de modelado:** usa formas geométricas, sus medidas y sus propiedades para **describir objetos** (por ejemplo, modelar el tronco de un árbol o un torso humano como un cilindro). CCSS.MATH.CONTENT.HSG.MG. A.1

© 2017 Common Core State Standards Initiative<http://www.corestandards.org/Math/> . Visto 24/10/2017

**STEM:** "Construyamos un Drone" guía a los estudiantes a través de la construcción de un prototipo funcional, una parte esencial del proceso de diseño de ingeniería. La tecnología en "STEM" es el software en sí, y la opción de imprimir el cuerpo del drone en una impresora 3D, ensamblar componentes para hacer un drone funcional, y revisar el diseño del modelo según sea necesario. En esta actividad, el diseño ya ha sido hecho. Sin embargo, los estudiantes tal vez deseen modificar el diseño según nuevos criterios, su experiencia de vuelo, o preferencias estéticas.

**Define los criterios y restricciones de un problema de diseño.** MS / HS-ETS1-1.

Next Generation Science Standards (Estándares de Ciencias para la Próxima Generación): Para estados, por estados: Diseño de ingeniería MS-ETS1

© NGSS 201[3 http://www.nextgenscience.org/dci-arrangement/ms-ets1-engineering-design,](http://www.nextgenscience.org/dci-arrangement/ms-ets1-engineering-design)

Visto 24/10/2017

**ARTES DEL LENGUAJE:** La actividad en sí misma requiere lectura y escritura. Los estudiantes pueden escribir notas y una pieza reflexiva, y participar en discusión sobre las preguntas esenciales.

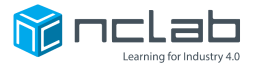

#### PLAN DE LECCIÓN DE UNA HORA

El plan de lección de una hora incluye una introducción, la actividad en sí misma, dos hojas de trabajo y una celebración al final. Si lo prefieres, simplemente deja que los estudiantes trabajen a través de cada paso por su cuenta, luego reagrupa los alumnos para la discusión y exploración adicional.

Las ideas para el **aprendizaje basado en proyectos** se encuentran bajo Extensiones. El Modelado 3D y los drones se prestan para adquirir nuevas habilidades y para aprender más sobre los drones. ¡Esperamos que esta hora despierte el apetito por ambos!

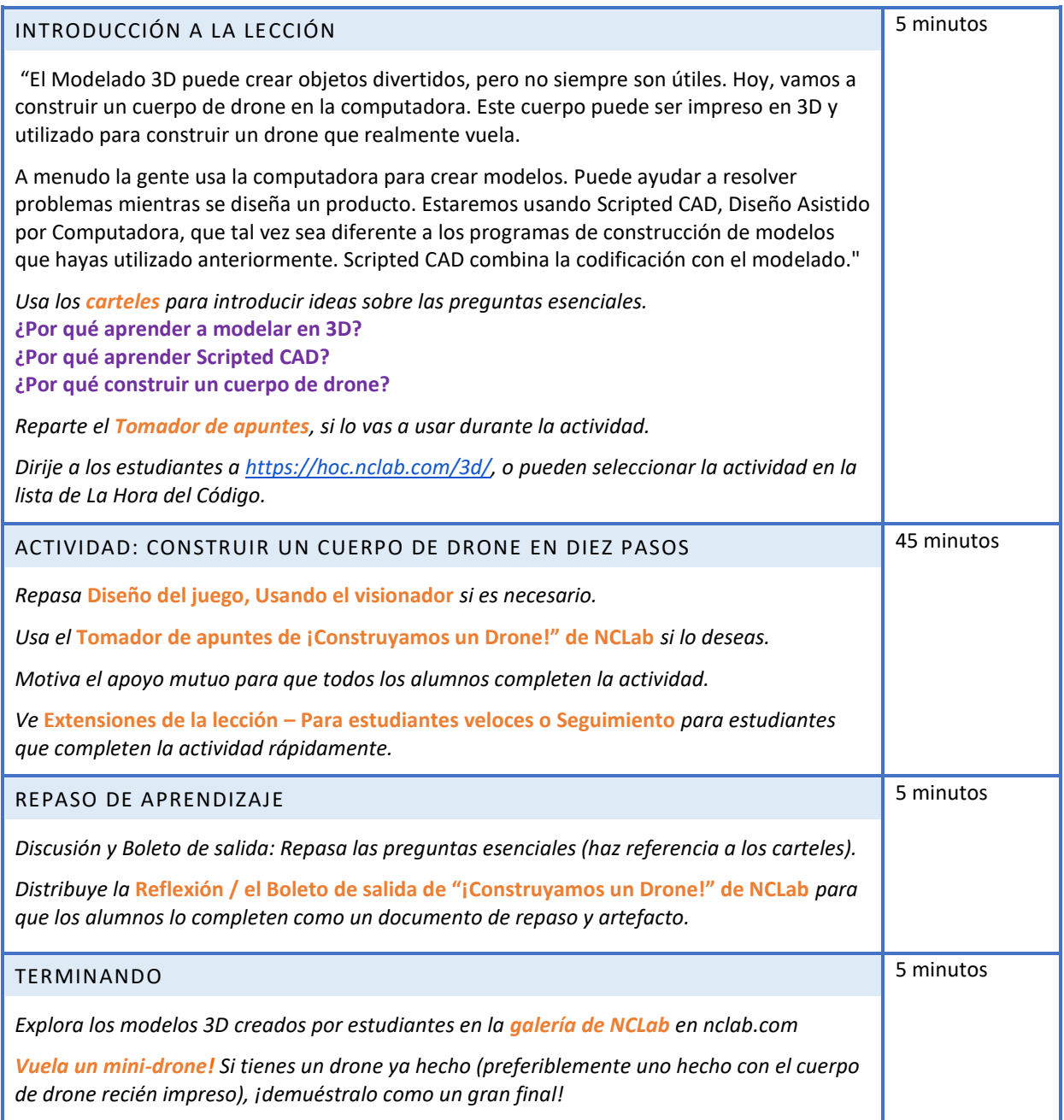

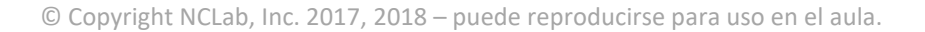

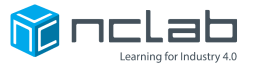

#### PREGUNTAS ESENCIALES

#### ¿POR QUÉ APRENDER A MODELAR EN 3D?

**La codificación escribe la historia; El modelado 3D lo muestra.** Al igual que a la codificación, el modelado 3D se utiliza en casi cualquier profesión. ¡Este podría ser tu trabajo futuro! Aquí hay algunos ejemplos de cómo se usa el modelado 3D:

- Fabricación: prototipado rápido, producción a pequeña escala.
- Ingeniería: diseño, haciendo modelos, pruebas.
- Construcción: prefabricación, nuevas técnicas.
- Artes aplicadas y Bellas artes: arte digital, escultura, diseño industrial, arquitectura.
- Animación: entretenimiento, educación, mercadotecnia.
- Medicina: cirugía, entrenamiento, ¡hasta fabricando "partes" como orejas y riñones!
- Ciencia: modelando todo, desde moléculas hasta el universo.

**Es divertido crear y compartir tus modelos** con amigos. Diseña un pastel de bodas, construye un submarino, recrea tu personaje favorito del juego.

**¿Necesitas una parte? ¡Constrúyela tú mismo!** Quizás solamente necesitas un tornillo o una placa simple hecha a la medida. Crea el modelo e imprímelo en una impresora 3D. Si no tienes una impresora, pregunta en tu escuela o biblioteca local. Es posible que puedas imprimir tu archivo allí.

#### ¿POR QUÉ APRENDER SCRIPTED CAD?

El Modelado 3D de NCLab usa un script para crear modelos en 3D. ¿Para qué molestarte? La mayoría de los programas usan menús o arrastrar-y-soltar. Escribir código suena a que es mucho trabajo. Bueno, aquí hay algunas razones por las que vas querer aprender Scripted CAD.

- **¡Sé un mago de codificación!** Cuando usamos una interfaz gráfica de usuario (GUI), solo vemos lo superficie. Alguien escribió el código detrás de esas herramientas de modelado fáciles de usar. Esto es como el retrocedimiento de la cortina en el Mago de Oz. ¡Queremos ser los magos!
- **¡Poder cerebral!** Puedes usar tu cerebro más, lo cual te lleva a un entendimiento mejor. El leer y escribir son herramientas poderosas del aprendizaje.
- Scripting es rápido, una vez que te acostumbres a escribir los comandos.
- Un script demuestra tu proceso de pensamiento. Puedes revisar, editar y mejorar el script o usarlo como base para otro modelo.
- Con el lenguaje PLaSM de NCLab, puedes importar **bibliotecas de Python** para crear cosas geniales, una vez que hayas desarrollado las habilidades básicas.

#### FINALMENTE, ¿POR QUÉ CONSTRUIR UN DRONE?

**Los drones son utilizados en todas partes:** encuestas científicas, cinematografía, el militar, sistemas de entrega y más.

Puedes comprar un drone prefabricado, y los precios siguen bajando. Sin embargo, **construir uno tú mismo te enseñará habilidades valiosas del diseño y modelado.** Es muy satisfactorio hacer un modelo funcional. Te garantizamos que después de haber pasado por este proceso de diseño, verás los cuerpos de drones que son comercialmente disponibles con ojos nuevos. ¿Como diferentes diseños y materiales afectan el rendimiento o el uso previsto?

**¡Es divertido volar drones!** Ya sea en carreras o acrobacias, los drones son muy divertidos. Recuerda ser amable con las personas y los animales.

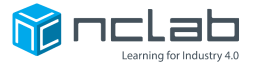

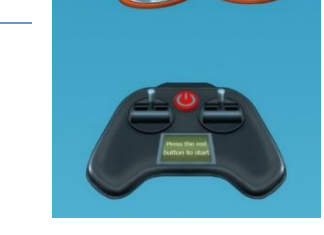

#### DISEÑO DEL JUEGO, USANDO EL VISIONADOR

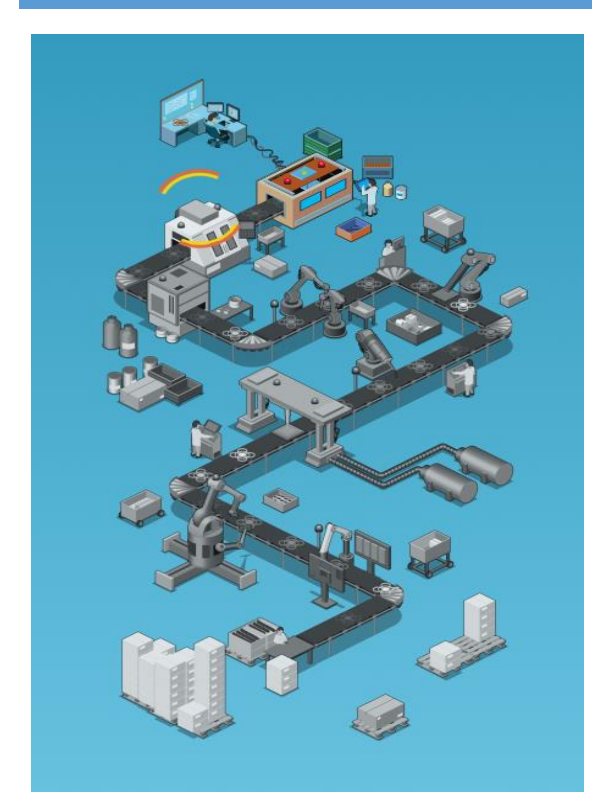

El juego está diseñado como una línea de ensamblaje. Cada paso construye una parte del cuerpo del drone y lo avanza al próximo paso. Cuando un paso es completado con éxito, se marcará con una marca de verificación verde.

¡Nota los brazos robóticos y los técnicos entrenados que controlan el proceso! Motiva a tus estudiantes a que ellos mismos se vean como diseñadores y expertos comunicándose con los instrumentos y las máquinas que construyen los componentes.

La ventana de tarea para cada paso se ve así:

**El tutorial y las instrucciones** explican conceptos y procedimientos, y proveen instrucciones detalladas.

**El visionador** muestra el modelo generado por el código. También muestra los componentes que ya han sido construidos.

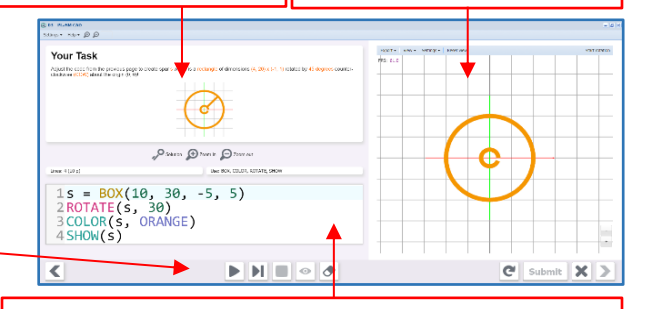

 $\blacksquare$  $\mathbf{C}$  $\boldsymbol{\mathsf{x}}$ ъ  $\blacktriangleright$ Submit |<br>| Enviat para evaluación<br>| eguir los pasos<br>Seguir los poetaras<br>Ejecutar el programa and Pacemer el programa<br>|<br>| Detemer el programa Cerrar Continuar

**La celda del código** provee un lugar para escribir el script. La mayor parte del código ya ha sido escrito. Los estudiantes modifican el código existente para crear la pieza del cuerpo del drone necesaria.

Cada estudiante tendrá una mejor idea del efecto de su código, si primero juegan con el **código de muestra**.

First press the Play button to see the sample 90-degree arc.

[Primero presione el botón Ejecutar para ver el arco de 90 grados.]

Otras características incluyen una **lista de comandos PLaSM** (menú superior), **botones de zoom** para aumentar o reducir el tamaño del texto en la celda de código (por encima de la celda de código y en la parte superior) y **botones para control del visionado** (arriba del visionador).

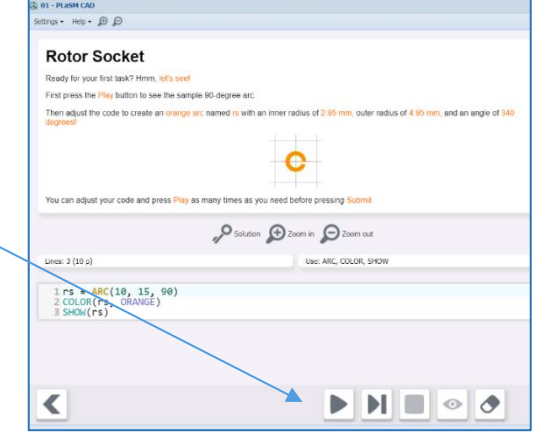

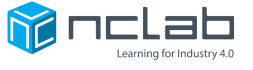

#### ACTIVIDAD: CONSTRUYE UN CUERPO DE DRONE EN DIEZ PASOS

La actividad "¡Construyamos un Drone!" es simple de ejecutar y no requiere profundo conocimiento. La mayoría de los niveles solo requieren algunas acciones básicas como reemplazar texto o números en el código. Sin embargo, si tu o tu clase desean saber más, aquí hay una explicación más detallada para cada paso y comando utilizado para construir el cuerpo del drone.

#### **Paso 1. ¡Construyamos un Drone! / Encajadura para un rotor**

**Habilidad de Modelado 3D: Crear un objeto. La encajadura para un rotor se crea usando el comando ARC** [*arco*].

**Propósito del diseño: Un motor de rotor de 6 milímetros de diámetro puede ser presionado dentro de una encajadura para un rotor. Esto elimina la necesidad de tornillos. El arco actúa como un resorte.**

**En el Paso 1,** la construcción comienza con la encajadura para un rotor, el cual mantendrá a un motor de rotor en su lugar.

Comenzamos con una línea simple de código que define **el nombre del objeto** igual a un **comando**. **Objetos** son nombrados usando letras, letras y números, o incluso palabras. Las letras deben de ser minúsculas para que no sean confundidas con un COMANDO, que son mayúsculas. Elije un nombre que sea conciso y representativo. En este paso, el nombre del objeto "rs" significa "encajadura de rotor". Los **COMANDOS** llaman a una **función** y siempre están en **mayúscula**. El comando es seguido por **parámetros** en paréntesis. Piensa en los parámetros como información necesaria para la función del comando, como las dimensiones o el color. Si se necesita más de un parámetro, una coma separa cada parámetro en la lista.

En el Paso 1, el comando **ARC** crea un arco. ARC() está escrito como:

ARC(2.95, 4.95, 340)

ARC(radio interior, radio exterior, grados de giro)

*Nota: La predeterminada dirección de giro para el arco es hacia la izquierda, comenzando en 0 grados en el eje X en el primer cuadrante.*

**Escribiendo la línea de código correctamente: ¡Sintaxis!** La ortografía, la puntuación, el uso de mayúsculas y la gramática aportan información significativa y deben ser escritas correctamente o el programa no se ejecutará. En esta actividad introductoria, **la mayoría del código es previamente escrito** para que las tareas sean simples.

En el lenguaje PLaSM (basado en Python), la línea de código necesaria para definir un objeto usa esta estructura:

nombre\_del\_objeto = COMANDO()

En este ejemplo, el nombre del objeto es rs y el comando es ARC(). La oración está escrita rs = ARC(2.95, 4.95, 340)

Intenta leer el comando en lenguaje natural: "El objeto rs es un arco con un radio interno de 2.95 mm, un radio exterior de 4.95 mm y un giro de 340 grados."

*Nota sobre las dimensiones: cada intervalo de cuadrícula en el visionador representa diez unidades. El archivo descargable STL (archivo de impresión Modelado 3D) especifica milímetros, así que podemos deducir que cada intervalo representa 10 milímetros cuando vemos los resultados del código en el visionador.*

**Coloreando y mostrando objetos:** Esta vez, piensa en la línea de código como un comando, comenzando con el verbo.

> COLOR(rs, ORANGE) SHOW(rs)

lee como

"**Colorea** el objeto rs **naranja**". "**Mostrar** el objeto rs".

*Para diversión: Intenta reemplazar NARANJA con el nombre de otro color como MAGENTA o WOOD. Recuerda cambiarlo de nuevo a ORANGE antes de enviarlo.*

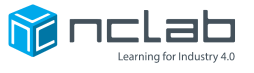

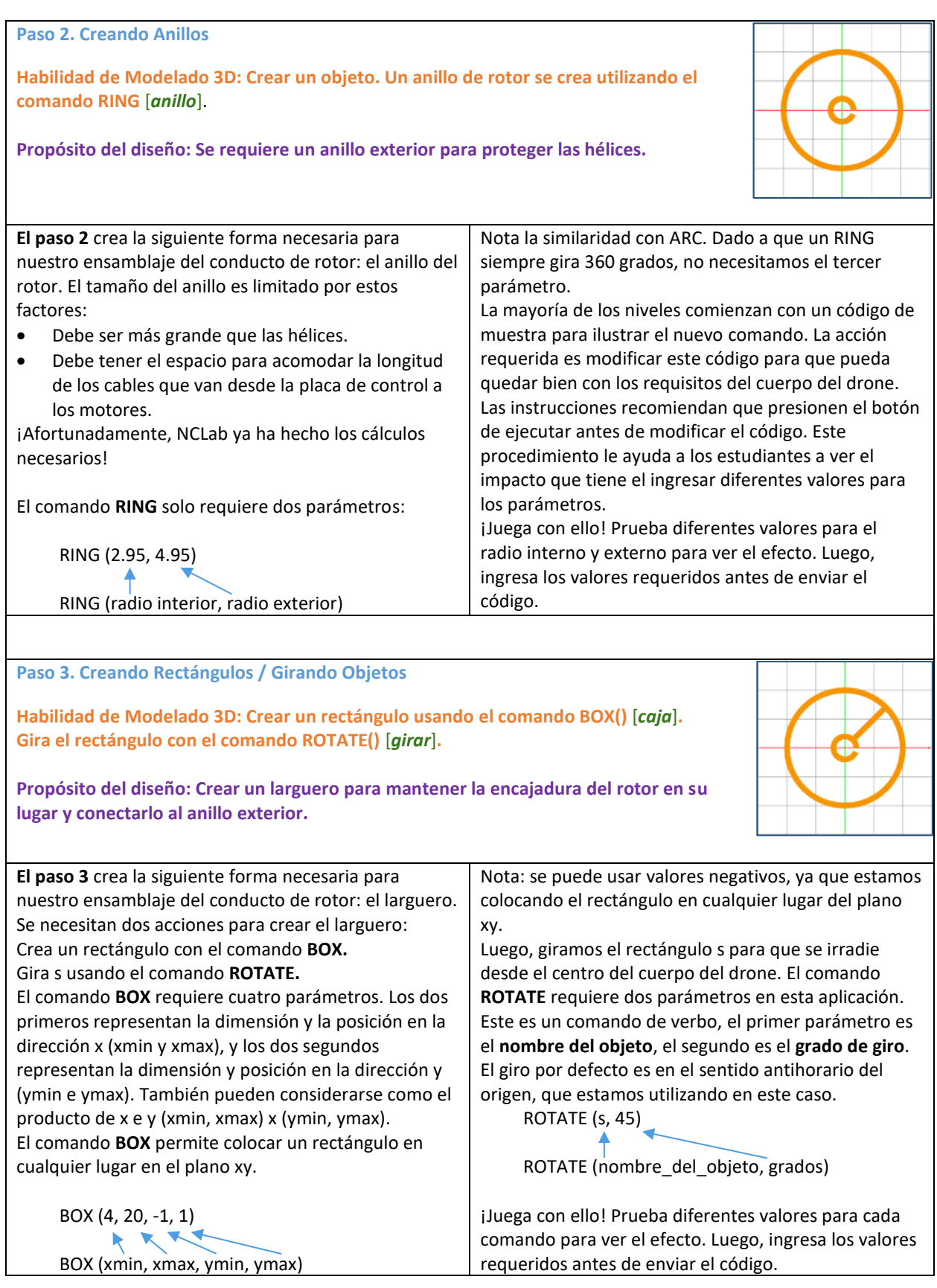

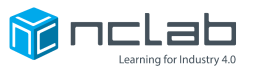

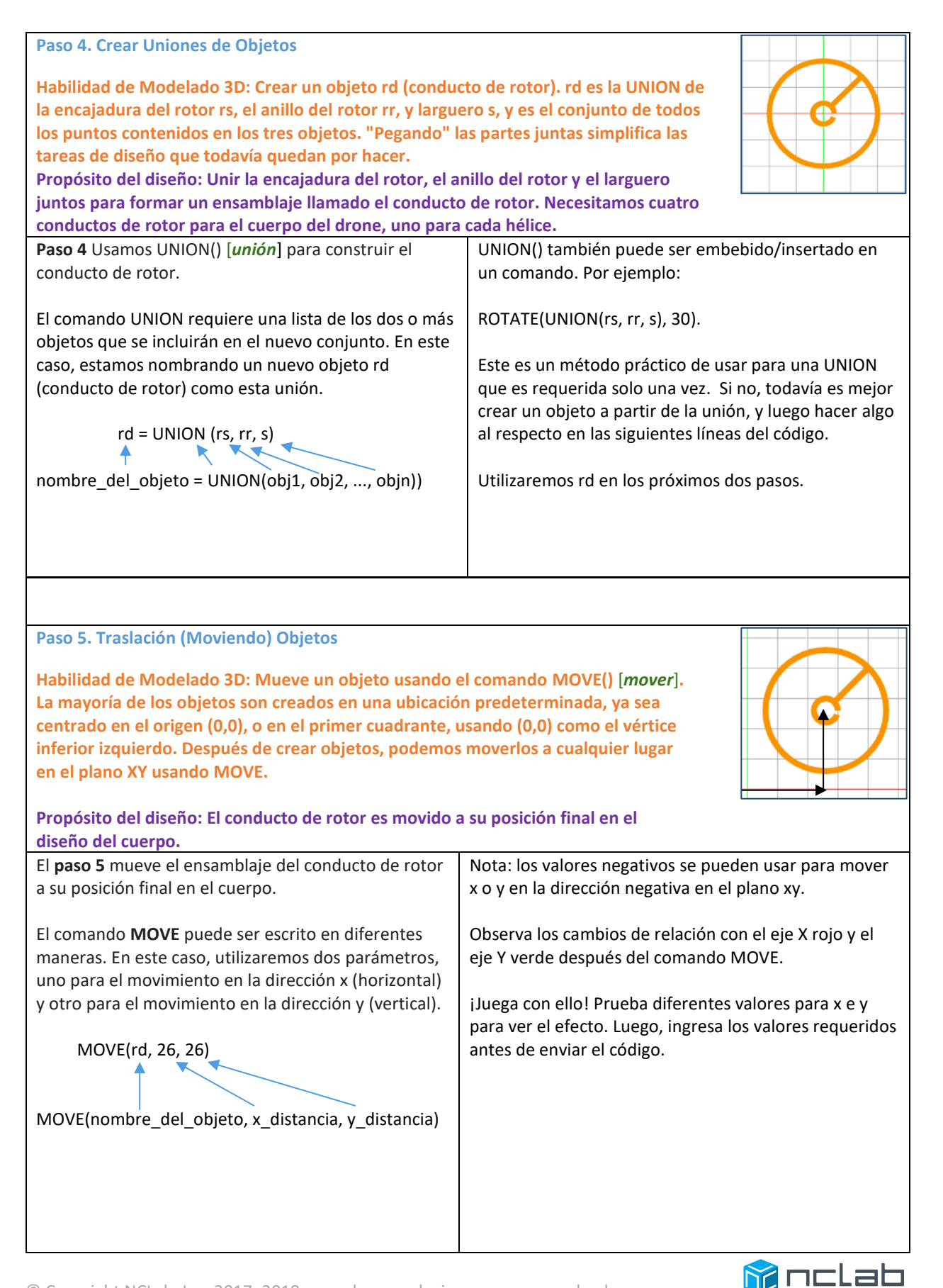

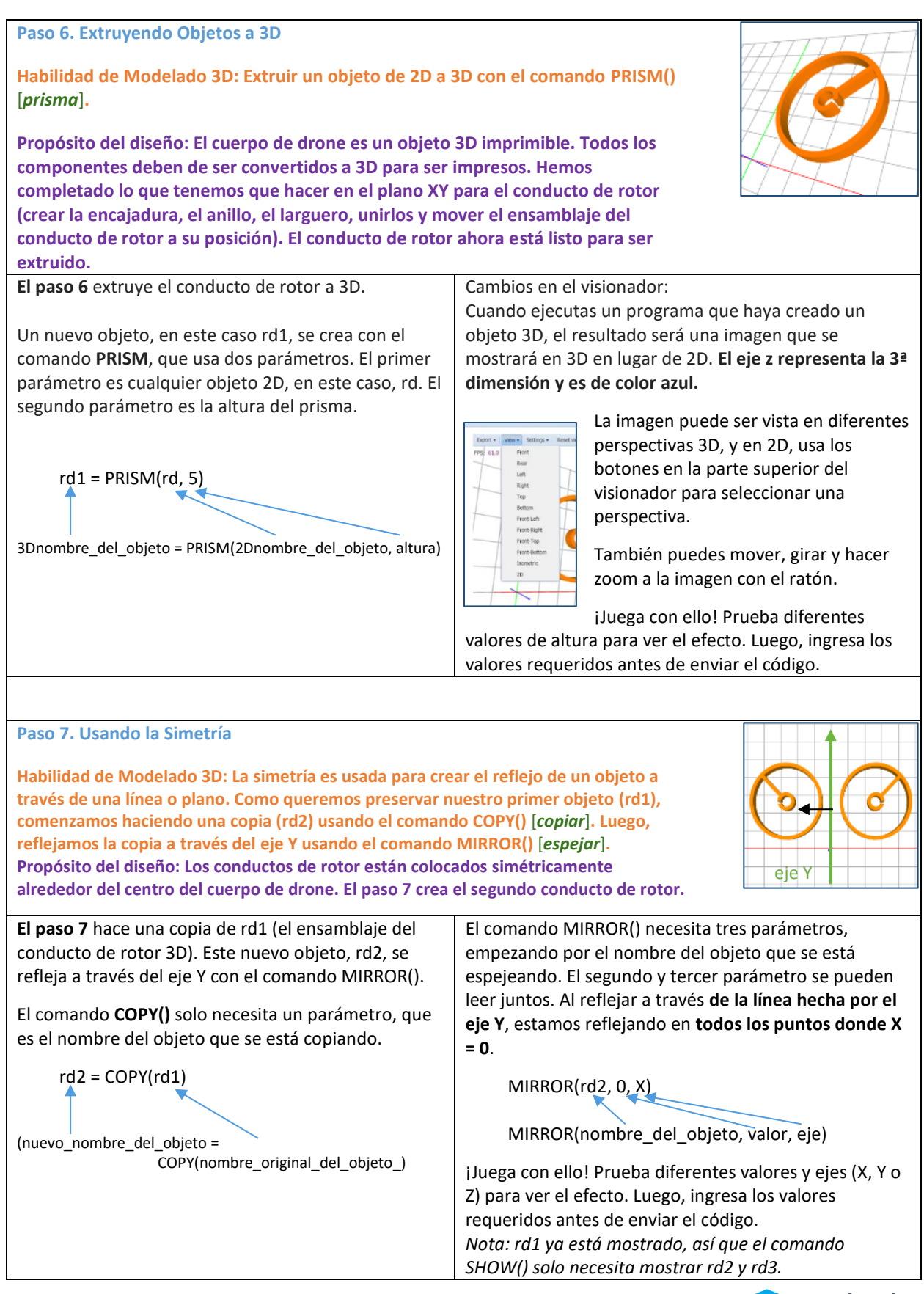

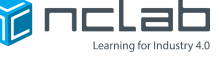

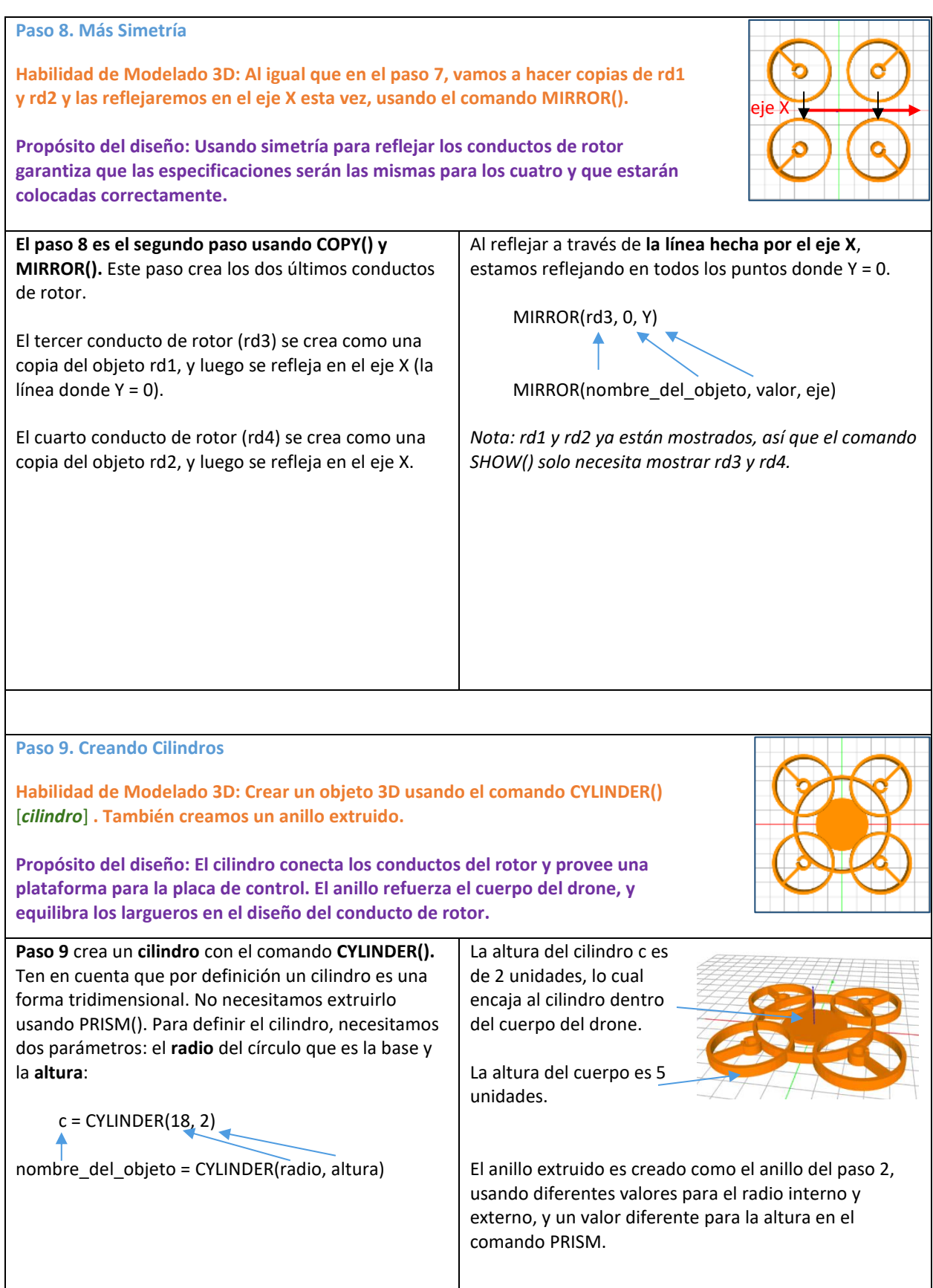

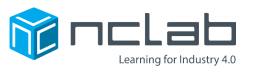

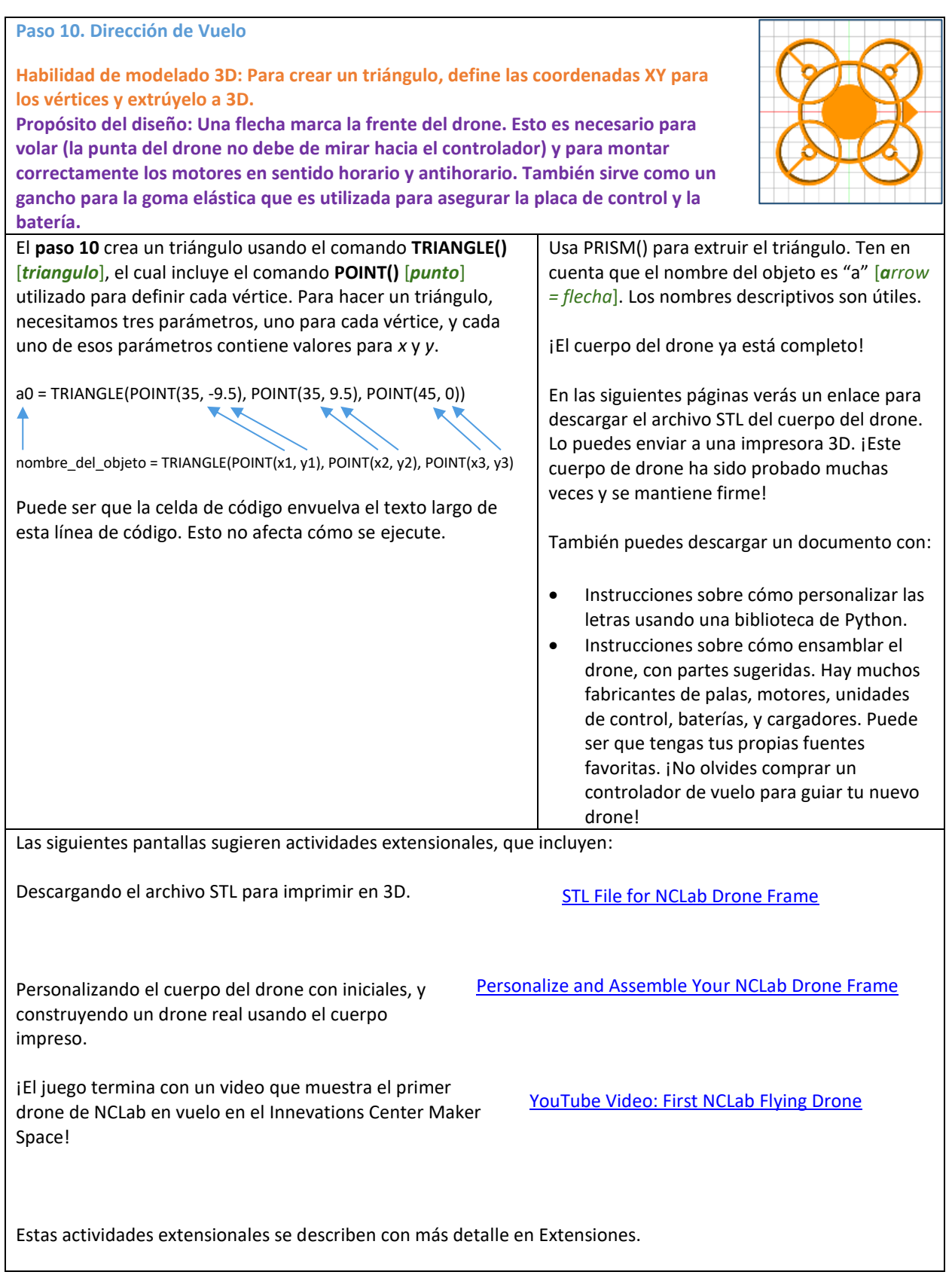

#### REPASO Y EVALUACIÓN

#### DISCUSIÓN Y BOLETO DE SALIDA

Como maestro/a, tú conoces mejor a tus alumnos. ¿Quieres que la discusión de tus alumnos sea entre parejas, grupos pequeños o con toda la clase? ¿Quieres asignar papeles? ¿Quieres utilizar reglas o estructuras de juego en tu discusión? Para esta lección de una hora, la discusión debe de ser breve. Si tienes un micrófono inalámbrico y

un dispositivo de grabación, intenta pasar el micrófono alrededor y graba las respuestas. El boleto de salida puede ser completado durante o después de la discusión de las preguntas esenciales.

Aquí están los temas nuevamente:

¿POR QUÉ APRENDER EL MODELADO 3D?

**La codificación escribe la historia; El Modelado 3D lo muestra.**

**Posibilidades de trabajo:** fabricación, ingeniería, construcción, artes aplicadas, bellas artes, animación, medicina, ciencia.

**Es divertido construir cosas** y compartir tus modelos con amigos. ¿Qué quieres diseñar?

**¿Necesitas una parte?** ¡Constrúyela tú mismo! ¿Qué partes podrías construir?

#### ¿POR QUÉ APRENDER SCRIPTED CAD?

**¡Sé un mago de codificación!** Ir "detrás de la cortina": ¿qué está ocurriendo en el nivel de codificación?

**Usa más de tu cerebro:** la lectura y la escritura son poderosas herramientas de aprendizaje.

**Usa las bibliotecas de Python con PLaSM:** Python es un lenguaje poderoso de programación con una comunidad grande y muchas bibliotecas descargables. Estas son compatibles con PLaSM de NCLab.

#### ¿POR QUÉ CONSTRUIR UN DRONE?

**Los drones son utilizados en todas partes y se seguirán utilizando en muchas más profesiones.**

**DIY Drones.** Aprende más al construir un drone por ti mismo a diferencia de comprar uno. Descubre tus "poderes especiales" de ingeniería. ¿Qué parte del proceso de diseño te atrae?

**¡Aprender a volar!** Estos drones son completamente funcionales. El aprender a volar uno es divertido, pero requiere mucha práctica. Sé consciente de las personas y los animales.

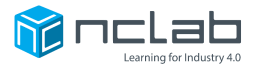

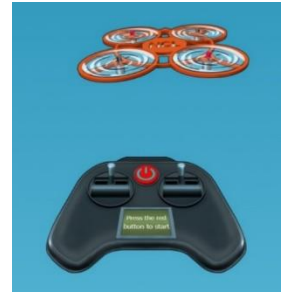

#### TERMINANDO / CELEBRACIÓN

#### VUELA UN DRONE O PLAN B: VE A NCLAB VOLAR EL PRIMER DRONE FABRICADO CON ESTE DISEÑO

Termina el día con unos minutos de diversión. Los mini-drones son rápidos y emocionantes al volar. Si construiste uno por adelantado, o tienes un mini-drone propio, vuélalo en tu salón y genera el entusiasmo. Palabra de advertencia: tomen

turnos para volar el drone y programa turnos para otro día. Por lo general, las baterías sólo duran de 2 a 3 minutos, y eso produce una experiencia agradable y breve.

Si no tienes uno para volar, tú y tu clase pueden ver el vuelo inaugural del drone de NCLab nuevamente con este enlace:

[YouTube Video: First NCLab Flying Drone](https://youtu.be/zFrCFz3nwxU) [Primer Drone Volador de NCLab]

#### EXPLORA MODELOS HECHOS POR ESTUDIANTES EN LA GALERÍA DE NCLAB

Mira el trabajo de algunos estudiantes en [la galería de NCLab.](https://nclab.com/free-apps/) La dirección del sitio web es [https://nclab.com/free-apps/.](https://nclab.com/free-apps/)

Desplázate hacia abajo para ver la galería.

Hazle clic en un diseño para abrir el visionador lo cual te mostrará el código. Puedes ejecutar el programa para producir el modelo e incluso modificarlo para crear algo nuevo.

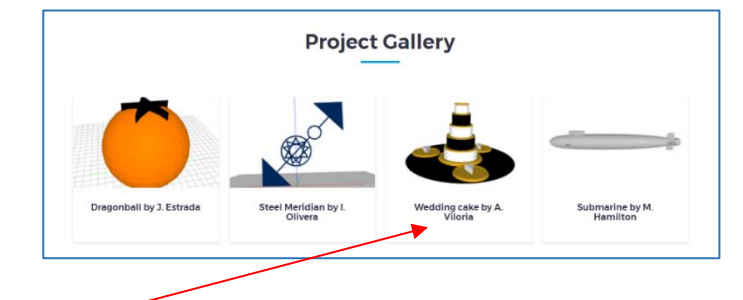

Por ejemplo, vamos a abrir el pastel de bodas ("Wedding Cake").

Ejecuta el código para producir el pastel de bodas en el visionador.

El código puede ser editado. Puedes cambiar los colores y formas, o agregar detalles. Con una cuenta de NCLab, estos archivos se pueden guardar y trabajar en ellos más adelante.

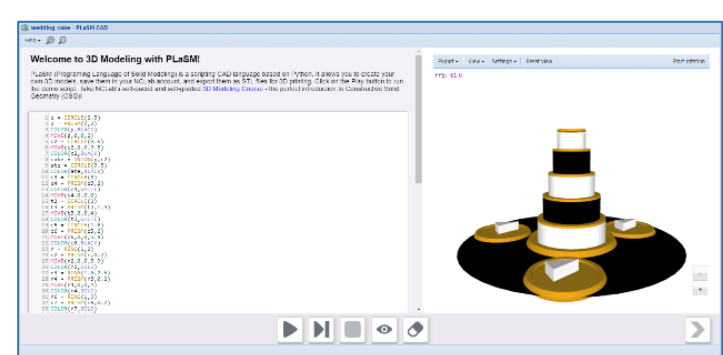

Si tus estudiantes toman el curso de Modelado 3D, van a aprender una gama completa de técnicas y herramientas que pueden ser usadas para crear o modificar diseños. Por ahora, aliéntalos a experimentar con el archivo para ver qué sucede: ¡no pueden dañar el original!

También es divertido navegar por los diferentes modelos y ver cómo se construyen.

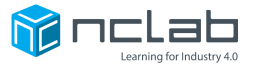

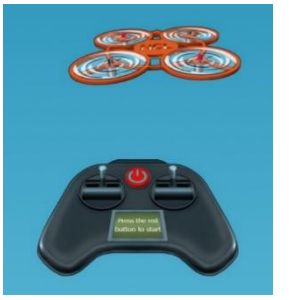

### EXTENSIONES DE LA LECCIÓN: PARA LOS ESTUDIANTES QUE TERMINAN EL TUTORIAL RÁPIDAMENTE O PARA DAR SEGUIMIENTO

"¡Construyamos un Drone!" puede ser usado como una introducción a un estudio más profundo a la amplia gama de aplicaciones para el Modelado 3D y la tecnología de drones.

#### USA LOS ENLACES EN EL CURSO PARA HACER LO SIGUIENTE

- **Laboratorio 3D:** Imprimir el cuerpo de drone, comprar las partes sugeridas o equivalentes y ensamblar el drone usando las instrucciones.
- **Aplicación 3D:** Personalizar el cuerpo de drone con tus iniciales usando el enlace PDF. Juega con los parámetros para modificar el diseño (requiere una cuenta de NCLab gratuita para acceder a la aplicación gratuita y guardar archivos).

Aquí hay enlaces a los recursos. También se pueden acceder en el Paso 10 de la Hora del Código.

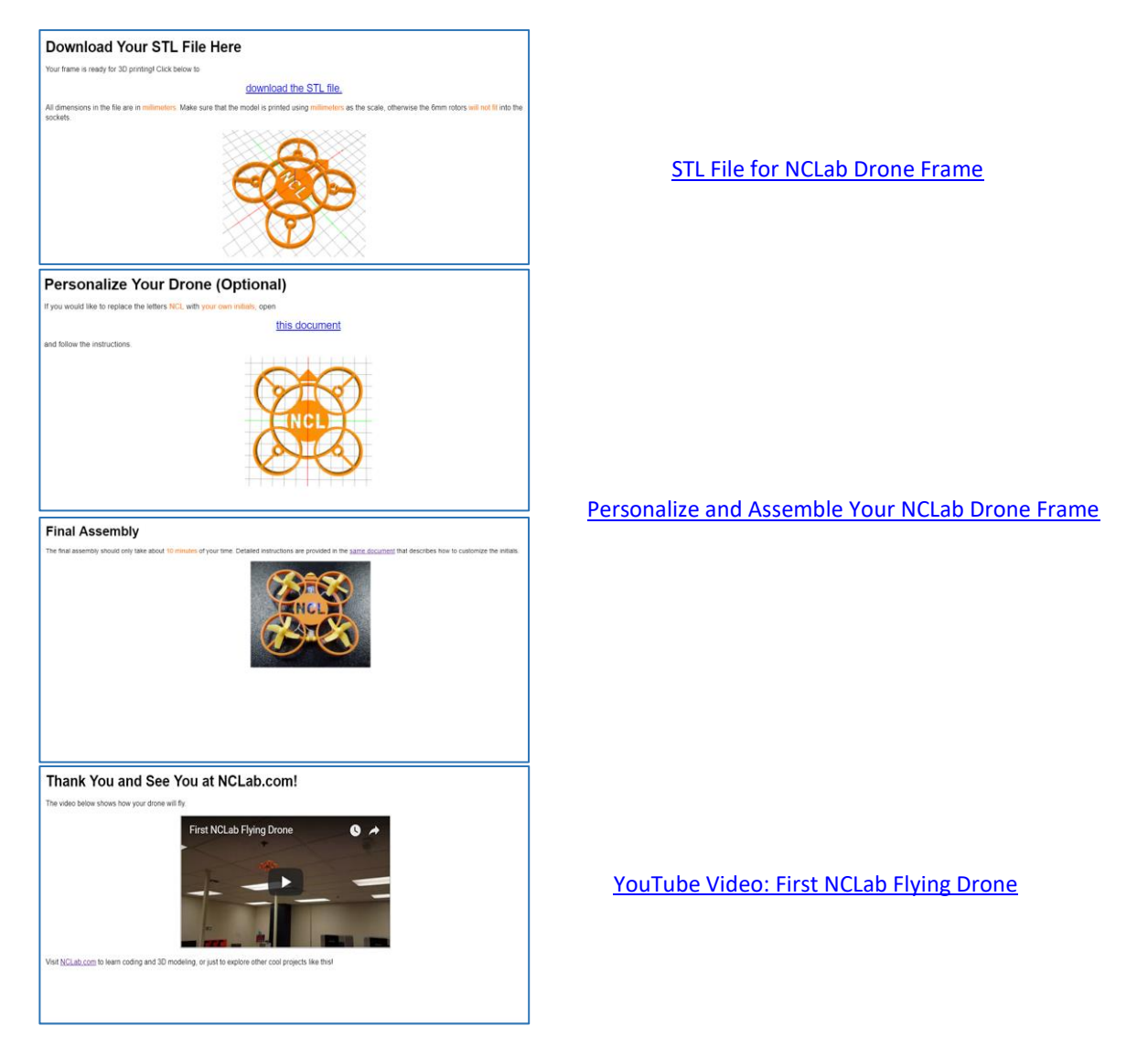

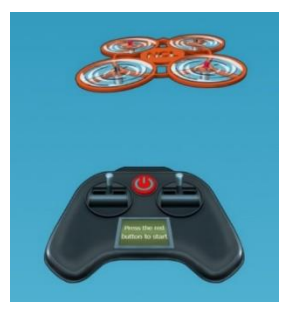

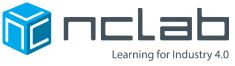

#### APRENDIZAJE BASADO EN PROYECTOS

**El diseño en ingeniería:** Con dirección, tus estudiantes han recorrido la creación de un modelo funcional. Esta es una gran oportunidad para expandir su entendimiento de los principios de diseño de ingeniería en un contexto del mundo real, incluyendo prototipado rápido. Algunas posibilidades:

#### **Investiga tipos de drones, diseños, precios y propósitos.**

- Posibles resultados:
	- o Ensayos
	- o Carteles
	- o Presentaciones dramáticas (canciones, teatro)
	- o Demostraciones y laboratorios
	- o Videos, presentaciones de diapositivas

#### **Personaliza el diseño de NCLab con la aplicación. Piensa en:**

- Estética: la apariencia y el estilo
- Propósito especializado: ¿para qué usarás el drone?
- El mejor uso de los materiales: ¿puedes cambiar las dimensiones o el tipo de plástico?
- Aerodinámica: ¿cómo podemos mejorar el rendimiento de vuelo?

**Física y matemática:** La forma en que un drone navega en el espacio 3D es una mirada fascinante a la física y las matemáticas, una vez más en un contexto del mundo real. Temas de investigación:

- **Física del vuelo:** levantamiento, arrastre, empuje, peso
	- o Describe en términos generales (diagramas etiquetados, demostraciones).
	- o Modela estas características en un laboratorio.
	- o Investiga y examina las ecuaciones involucradas. Aun si son demasiado complejas para que tus alumnos las resuelvan, vale la pena ver. Puede ser que reconozcan ciertas porciones de las ecuaciones.
- **Optimizando la geometría:** ciertas formas afectan
	- o Vuelo (aerodinámica).
	- o Estabilidad y durabilidad (carga, tensión).
- **Usando la rotación para controlar la dirección.** La rotación es un concepto difícil de dominar, pero extremadamente útil.
	- $\circ$  Los motores y las hélices tienen un diseño específico en sentido antihorario y en el sentido horario para controlar la dirección del vuelo.
	- o Modela el **flujo de aire** según las hélices que están siendo utilizados por los controles.
	- o Intenta cambiar la configuración para ver qué pasa.

**Aprende a volar un drone:** Hay muchos videos para aprender a volar drones y simuladores de vuelo disponibles de forma gratuita o una tarifa modesta. Considera comenzar un club de vuelo.

**Diseñando, modelando y educación cívica de drones:** esta es un área abundante para investigar.

- **¿Cuáles son las regulaciones federales, estatales y locales?**
	- o ¿Cuáles drones se ven afectados?
	- o ¿Las regulaciones tienen sentido? ¿Pueden ser mejoradas?
- **Preocupaciones sobre la privacidad**
	- o ¿Cuáles son los límites de invadir el espacio de otra persona, especialmente con una cámara?
- **Compartiendo el espacio aéreo**
	- o Aeropuertos y rutas de vuelo
	- o Situaciones de emergencia. Los bomberos están muy preocupados por los drones que toman imágenes de vídeo de incendios mientras ellos usan aeronaves para combatir incendios en el mismo espacio.

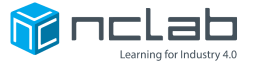

- o Restricciones internacionales
- **Uso en operaciones militares**
	- o Ventajas y desventajas en reconocimiento, vigilancia, combate, seguridad.
- **La seguridad**
	- o Diseño de la hélice; guardias
	- o Cuidado de baterías de polímero de litio: como las baterías LiPo son diferentes a otros tipos de baterías
	- o Procedimientos de montaje
	- o Electricidad estática

RECURSOS

En las siguientes páginas encontrarás:

**Tomador de Notas para Estudiantes**

**Reflexión / Boleto de Salida**

**Cartel: ¿Por qué aprender sobre el Modelado 3D?**

**Cartel: ¿Por qué aprender sobre Scripted CAD?**

**Cartel: ¿Por qué aprender sobre los drones?**

Hay muchos videos y artículos geniales en la Internet. Usa las palabras claves/comandos sugeridos en las preguntas esenciales y proyectos para obtener más información sobre el Modelado 3D, scripted CAD y los drones.

#### SOPORTE Y CURSOS DE NCLAB

¡Por supuesto, el Modelado 3D no se puede aprender en una hora! Esperamos que hayas disfrutado de la actividad y te invitamos a conocer los cursos y aplicaciones de NCLab en Modelado 3D en

#### <https://nclab.com/>

Para problemas de soporte, por favor envía un correo electrónico a [support@nclab.com](mailto:support@nclab.com).

¡Esperamos con interés escuchar de ti!

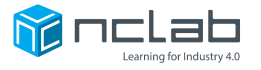

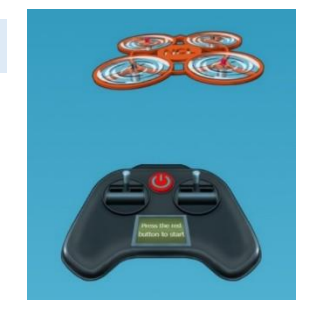

#### NCLAB "¡CONSTRUYAMOS UN DRONE!" TOMADOR DE NOTAS

**NOMBRE: \_\_\_\_\_\_\_\_\_\_\_\_\_\_\_\_\_\_\_\_\_\_\_\_\_\_\_\_\_\_\_**

**LOS TOMADORES DE NOTAS SON ÚTILES CUANDO ESTÁS APRENDIENDO ALGO NUEVO Y ESTÁ FRESCO EN TU MENTE. ESCRIBE UNA NOTA O PREGUNTA A MEDIDA QUE VAS SUPERANDO CADA PASO.**

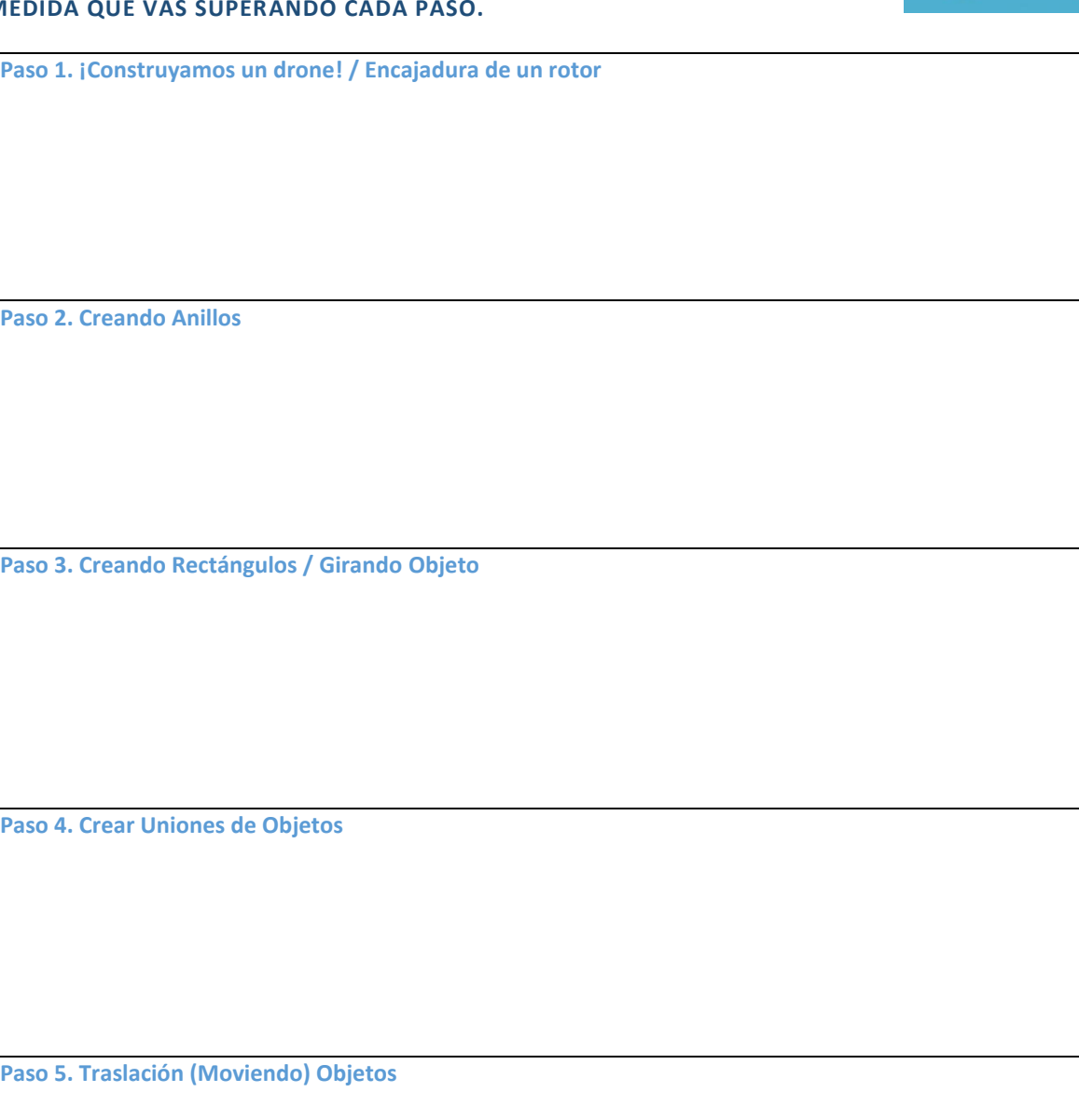

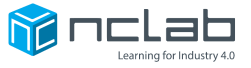

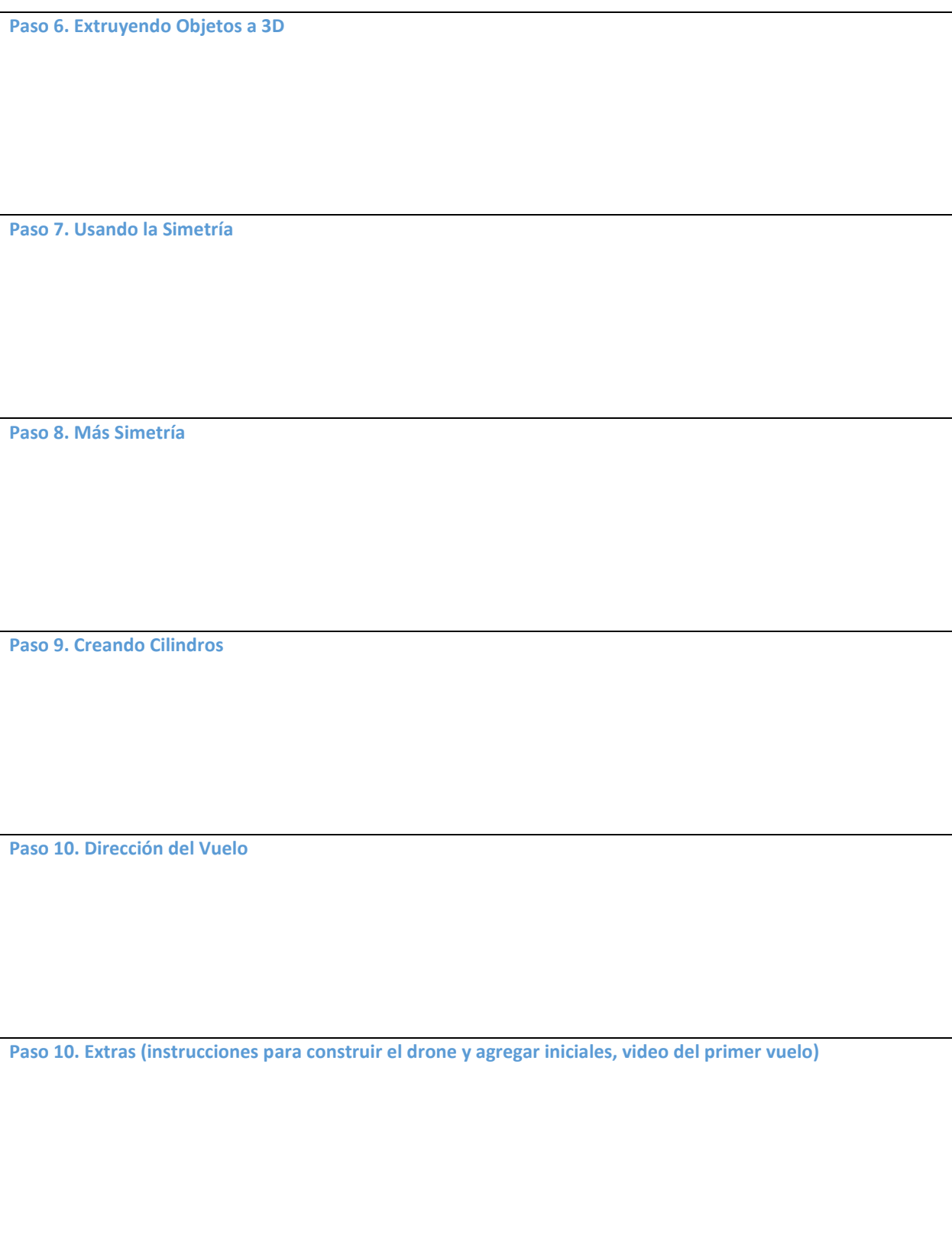

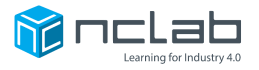

#### NCLAB "¡CONSTRUYAMOS UN DRONE!" REFLEXIÓN / BOLETO DE SALIDA

**NOMBRE: \_\_\_\_\_\_\_\_\_\_\_\_\_\_\_\_\_\_\_\_\_\_\_\_\_\_\_\_\_\_\_**

**UNA REFLEXIÓN O BOLETO DE SALIDA TE AYUDA A PENSAR SOBRE LO QUE HAS APRENDIDO Y LO QUE TE GUSTARÍA APRENDER A CONTINUACIÓN.**

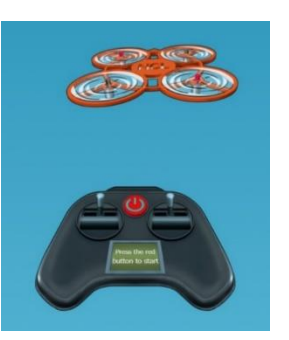

¿Qué me gustaría modelar? Si tuviera que elegir un trabajo usando Modelado 3D, ¿cuál sería?

En este ejercicio, el cuerpo del drone fue construido usando un lenguaje de scripted CAD. ¿Cómo es que cambia la experiencia del modelado 3d al escribir a máquina los comandos?

Los drones son utilizados para muchos propósitos. ¿Cómo usaría yo un drone?

Me gustaría aprender más sobre:

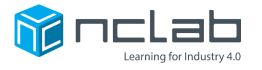

# ¿POR QUÉ APRENDER A MODELAR EN 3D?

### **La codificación escribe la historia; El Modelado 3D lo muestra.**

Al igual que la codificación, el modelado 3D se utiliza en casi cualquier profesión.

### ¡Este podría ser tu empleo futuro!

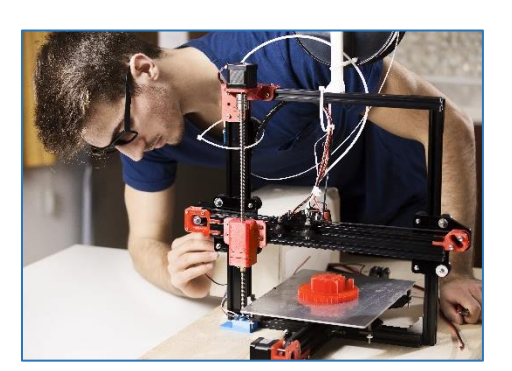

**Fabricación: prototipado rápido, producción a pequeña escala Ingeniería: diseño, modelismo, pruebas Construcción: prefabricación, nuevas técnicas Artes Aplicadas y Bellas Artes: arte digital, escultura, diseño industrial, arquitectura Animación: entretenimiento, educación, mercadotecnia Medicina: cirugía, entrenamiento, ¡hasta fabricando "partes" como orejas y riñones! Ciencia: modelando todo, desde las moléculas hasta el universo**

### **Es divertido crear y compartir tus modelos.**

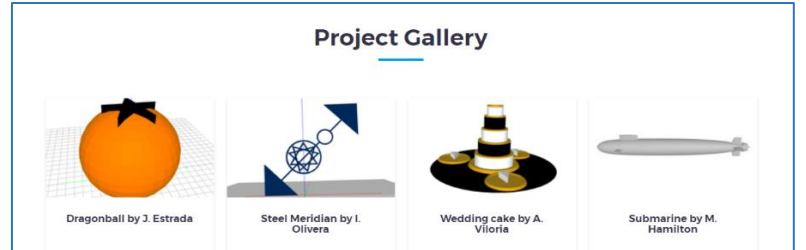

### **¿Necesita una parte? ¡Constrúyela tú mismo!**

Quizás solo necesites un tornillo. Crea el modelo e imprímelo en una impresora 3D.

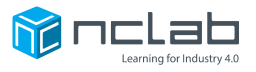

# ¿POR QUÉ APRENDER SCRIPTED CAD?

### **¡Queremos ser magos de codificación!**

Cuando usamos una interfaz gráfica de usuario (GUI), solo vemos lo superficial. Alguien **escribió el código detrás de esas herramientas de modelado fáciles de usar.** Esto es como recorrer la cortina del Mago de Oz. Al principio puede parecer aburrido el escribir código, pero es **muy poderoso.**

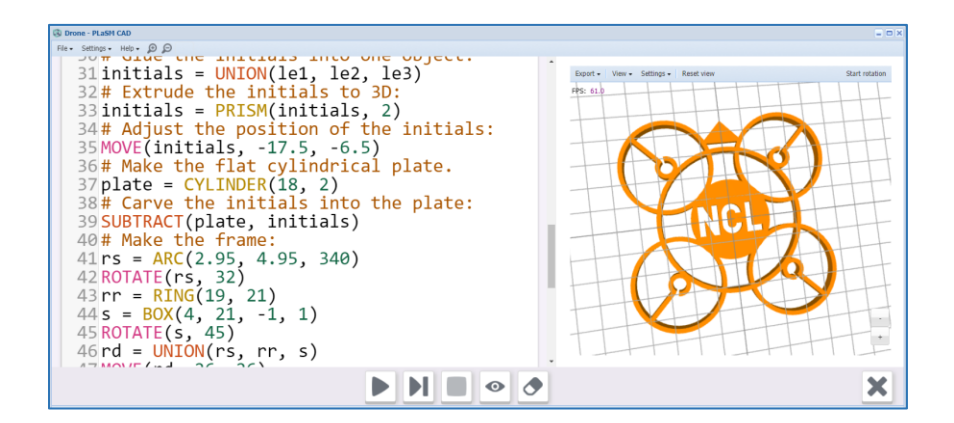

### **¡Poder cerebral!**

Puedes usar tu cerebro más, lo cual te lleva a un entendimiento mejor. El leer y escribir son herramientas poderosas del aprendizaje.

- Scripting es rápido una vez que te acostumbres a escribir los comandos.
- Un script muestra tu proceso de pensamiento. Puedes revisar, editar y mejorar el script o usarlo como base para otro modelo.

### **¡Poder Python!**

El lenguaje PLaSM de NCLab acepta bibliotecas y comandos de Python. Una vez que hayas desarrollado algunas habilidades básicas, Python puede aumentar tus poderes.

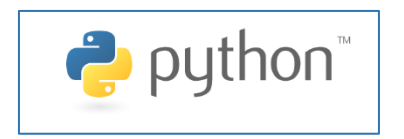

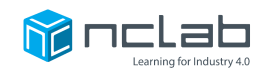

# ¿POR QUÉ APRENDER SOBRE LOS DRONES?

### **Los drones son como robots, excepto por una cosa. Ellos vuelan.**

¿Adivina qué? Los drones también pueden ser parte de tu empleo futuro.

¡Son increíblemente útiles y pueden ser programados para realizar muchas tareas!

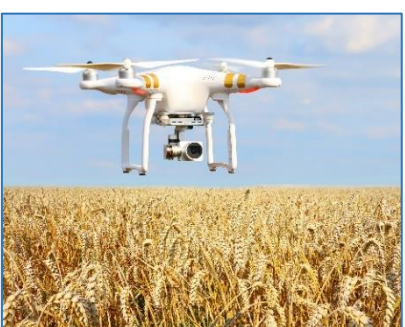

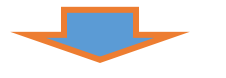

**Fotografía y Cinematografía: vigilancia, bienes raíces, estudios científicos, noticias y cobertura deportiva.**

**Sistemas de entrega: entrega de paquetes, suministros en áreas de desastre**

**Sistemas militares: reconocimiento, combate, defensa.**

**Medición: los drones pueden ser equipados con sensores que miden todo, desde dimensiones espaciales hasta presión y temperatura.**

**Entretenimiento y deportes: carreras, acrobacias y otros deportes.**

## **Al construir tu propio drone estás aprendiendo sobre diseño e ingeniería - incluso física aplicada.**

¡No hay nada como construir el tuyo! Apreciaras todos los detalles y resolviendo problemas relacionados con el diseño y la ingeniería.

### **¡Es divertido volar drones, una vez que sepas cómo!**

Puedes competir con drones y hacer trucos con ellos.

Por favor se respetuoso de las personas y los animales.

Se paciente:

comienza con un drone pequeño y económico y iprepárate para chocar!

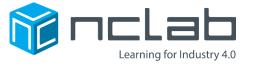